#### The Free Lunch

# 27. Parallel Programming I

Moore's Law and the Free Lunch, Hardware Architectures, Parallel Execution, Flynn's Taxonomy, Multi-Threading, Parallelism and Concurrency, C++ Threads, Scalability: Amdahl and Gustafson, Data-parallelism, Task-parallelism, Scheduling

[Task-Scheduling: Cormen et al, Kap. 27] [Concurrency, Scheduling: Williams, Kap. 1.1 – 1.2]

# The free lunch is over <sup>53</sup>

<sup>53</sup>"The Free Lunch is Over", a fundamental turn toward concurrency in software, Herb Sutter, Dr. Dobb's Journal, 2005

#### Moore's Law

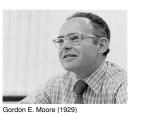

Observation by Gordon E. Moore:

The number of transistors on integrated circuits doubles approximately every two years.

Moore's Law – The number of transistors on integrated circuit chips (1971-2016)

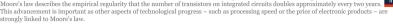

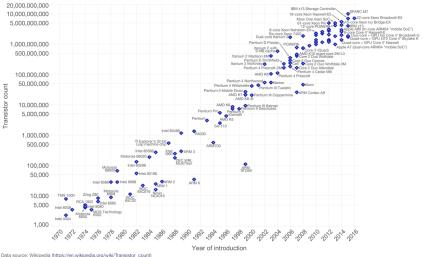

Licensed under CC-BY-SA by the author Max Roser

# For a long time...

- the sequential execution became faster ("Instruction Level Parallelism", "Pipelining", Higher Frequencies)
- more and smaller transistors = more performance
- programmers simply waited for the next processor generation

- the frequency of processors does not increase significantly and more (heat dissipation problems)
- the instruction level parallelism does not increase significantly any more
- the execution speed is dominated by memory access times (but caches still become larger and faster)

#### **Trends**

#### 10,000,00 Dual-Core Itanium 2 1,000,000 Intel CPU Trends (sources: Intel, Wikipedia, K. Olukotun) 100,000 10,000 1,000 1980 1985 1990

#### **Multicore**

**Today** 

- Use transistors for more compute cores
- Parallelism in the software
- Programmers have to write parallel programs to benefit from new hardware

#### Forms of Parallel Execution

- Vectorization
- Pipelining
- Instruction Level Parallelism
- Multicore / Multiprocessing
- Distributed Computing

#### **Vectorization**

Parallel Execution of the same operations on elements of a vector (register)

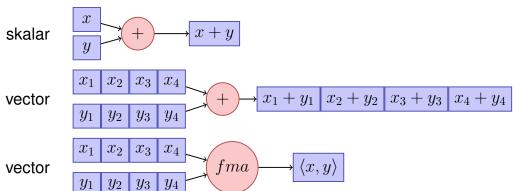

352

#### **Pipelining in CPUs**

Fetch

Decode

Execute

Data Fetch

Writeback

#### Multiple Stages

- Every instruction takes 5 time units (cycles)
- In the best case: 1 instruction per cycle, not always possible ("stalls")

Paralellism (several functional units) leads to faster execution.

#### **ILP – Instruction Level Parallelism**

Modern CPUs provide several hardware units and execute independent instructions in parallel.

- Pipelining
- Superscalar CPUs (multiple instructions per cycle)
- Out-Of-Order Execution (Programmer observes the sequential execution)
- Speculative Execution ()

# 27.2 Hardware Architectures

# **Shared vs. Distributed Memory**

Shared Memory

CPU CPU CPU CPU CPU CPU

Mem

Mem

Mem

Mem

Mem

Mem

Interconnect

56

### **Shared vs. Distributed Memory Programming**

- Categories of programming interfaces
  - Communication via message passing
  - Communication via memory sharing
- It is possible:
  - to program shared memory systems as distributed systems (e.g. with message passing MPI)
  - program systems with distributed memory as shared memory systems (e.g. partitioned global address space PGAS)

# **Shared Memory Architectures**

- Multicore (Chip Multiprocessor CMP)
- Symmetric Multiprocessor Systems (SMP)
- Simultaneous Multithreading (SMT = Hyperthreading)
  - one physical core, Several Instruction Streams/Threads: several virtual cores
  - Between ILP (several units for a stream) and multicore (several units for several streams). Limited parallel performance.
- Non-Uniform Memory Access (NUMA)

Same programming interface

#### **Overview**

# CPU CPU COTE COTE CPU CPU Memory Memory Memory CPU CPU CPU CPU CPU Memory Memory Memory Memory NUMA

# An Example

AMD Bulldozer: between CMP and SMT

- 2x integer core
- 1x floating point core

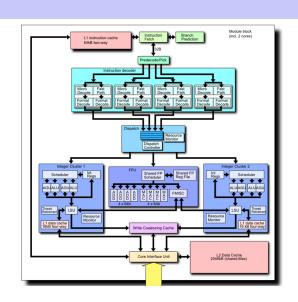

860

# Flynn's Taxonomy

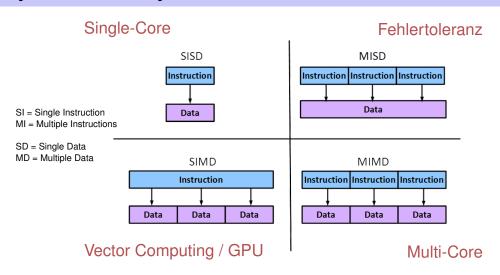

### **Massively Parallel Hardware**

[General Purpose] Graphical Processing Units ([GP]GPUs)

- Revolution in High Performance Computing
  - Calculation 4.5 TFlops vs. 500 GFlops
  - Memory Bandwidth 170 GB/s vs. 40 GB/s
- SIMD
  - High data parallelism
  - Requires own programming model. Z.B. CUDA / OpenCL

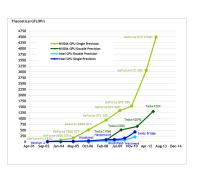

# 27.3 Multi-Threading, Parallelism and Concurrency

#### **Processes and Threads**

- Process: instance of a program
  - each process has a separate context, even a separate address space
  - OS manages processes (resource control, scheduling, synchronisation)
- Threads: threads of execution of a program
  - Threads share the address space
  - fast context switch between threads

8

### Why Multithreading?

- Avoid "polling" resources (files, network, keyboard)
- Interactivity (e.g. responsivity of GUI programs)
- Several applications / clients in parallel
- Parallelism (performance!)

# **Multithreading conceptually**

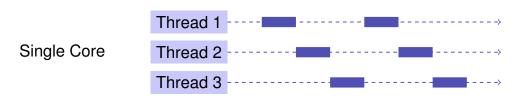

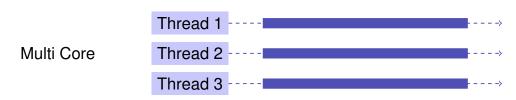

# Thread switch on one core (Preemption)

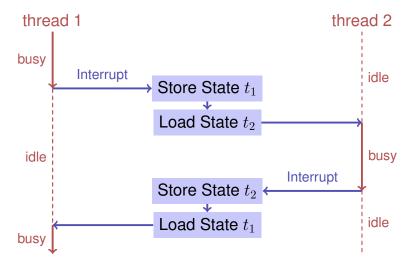

#### Parallelität vs. Concurrency

- Parallelism: Use extra resources to solve a problem faster
- Concurrency: Correctly and efficiently manage access to shared resources
- Begriffe überlappen offensichtlich. Bei parallelen Berechnungen besteht fast immer Synchronisierungsbedarf.

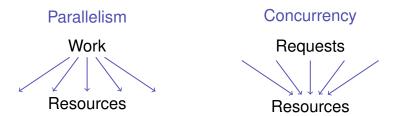

868

### **Thread Safety**

Thread Safety means that in a concurrent application of a program this always yields the desired results.

Many optimisations (Hardware, Compiler) target towards the correct execution of a *sequential* program.

Concurrent programs need an annotation that switches off certain optimisations selectively.

### **Example: Caches**

- Access to registers faster than to shared memory.
- Principle of locality.
- Use of Caches (transparent to the programmer)

If and how far a cache coherency is guaranteed depends on the used system.

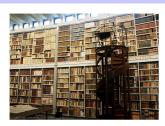

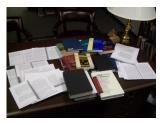

#### 27.4 C++ Threads

#### C++11 Threads

```
#include <iostream>
#include <thread>

void hello(){
   std::cout << "hello\n";
}

int main(){
   // create and launch thread t
   std::thread t(hello);
   // wait for termination of t
   t.join();
   return 0;
}</pre>
```

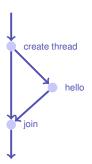

872

#### C++11 Threads

# void hello(int id){ std::cout << "hello from " << id << "\n"; } int main(){ std::vector<std::thread> tv(3); int id = 0; for (auto & t:tv) t = std::thread(hello, ++id); std::cout << "hello from main \n"; for (auto & t:tv) t.join(); return 0; }</pre>

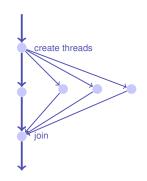

#### **Nondeterministic Execution!**

#### One execution:

hello from main hello from 2 hello from 1 hello from 0

#### Other execution:

hello from 1 hello from main hello from 0 hello from 2

#### Other execution:

hello from main hello from 0 hello from hello from 1 2

#### **Technical Detail**

#### To let a thread continue as background thread:

```
void background();

void someFunction(){
    ...
    std::thread t(background);
    t.detach();
    ...
} // no problem here, thread is detached
```

# 27.5 Scalability: Amdahl and Gustafson

#### **More Technical Details**

- With allocating a thread, reference parameters are copied, except explicitly std::ref is provided at the construction.
- Can also run Functor or Lambda-Expression on a thread
- In exceptional circumstances, joining threads should be executed in a catch block

More background and details in chapter 2 of the book C++ Concurrency in Action, Anthony Williams, Manning 2012. also available online at the ETH library.

876

#### **Scalability**

In parallel Programming:

- $\blacksquare$  Speedup when increasing number p of processors
- What happens if  $p \to \infty$ ?
- Program scales linearly: Linear speedup.

#### **Parallel Performance**

Given a fixed amount of computing work  $\boldsymbol{W}$  (number computing steps)

Sequential execution time  $T_1$ 

Parallel execution time on p CPUs

■ Perfection:  $T_p = T_1/p$ 

■ Performance loss:  $T_p > T_1/p$  (usual case)

■ Sorcery:  $T_p < T_1/p$ 

#### **Parallel Speedup**

Parallel speedup  $S_p$  on p CPUs:

$$S_p = \frac{W/T_p}{W/T_1} = \frac{T_1}{T_p}.$$

■ Perfection: linear speedup  $S_p = p$ 

■ Performance loss: sublinear speedup  $S_p < p$  (the usual case)

■ Sorcery: superlinear speedup  $S_p > p$ 

Efficiency: $E_p = S_p/p$ 

# Reachable Speedup?

Parallel Program

| Parallel Part | Seq. Part |
|---------------|-----------|
| 80%           | 20%       |

$$T_1 = 10$$

$$T_8 = \frac{10 \cdot 0.8}{8} + 10 \cdot 0.2 = 1 + 2 = 3$$

$$S_8 = \frac{T_1}{T_8} = \frac{10}{3} \approx 3.3 < 8 \quad (!)$$

# Amdahl's Law: Ingredients

Computational work W falls into two categories

 $\blacksquare$  Paralellisable part  $W_p$ 

 $\blacksquare$  Not parallelisable, sequential part  $W_s$ 

Assumption: W can be processed sequentially by *one* processor in W time units  $(T_1 = W)$ :

$$T_1 = W_s + W_p$$
$$T_p \ge W_s + W_p/p$$

883

# Amdahl's Law

# Amdahl's Law

$$S_p = \frac{T_1}{T_p} \le \frac{W_s + W_p}{W_s + \frac{W_p}{p}}$$

With sequential, not parallelizable fraction  $\lambda$ :  $W_s=\lambda W$ ,  $W_p=(1-\lambda)W$ :

$$S_p \le \frac{1}{\lambda + \frac{1-\lambda}{p}}$$

Thus

$$S_{\infty} \le \frac{1}{\lambda}$$

# **Illustration Amdahl's Law**

### Amdahl's Law is bad news

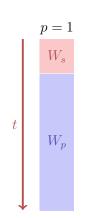

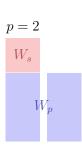

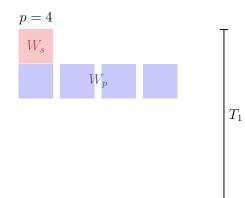

All non-parallel parts of a program can cause problems

#### **Gustafson's Law**

#### **Illustration Gustafson's Law**

- Fix the time of execution
- Vary the problem size.
- Assumption: the sequential part stays constant, the parallel part becomes larger

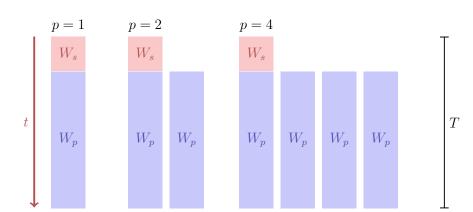

#### **Gustafson's Law**

Work that can be executed by one processor in time T:

$$W_s + W_p = T$$

Work that can be executed by p processors in time T:

$$W_s + p \cdot W_p = \lambda \cdot T + p \cdot (1 - \lambda) \cdot T$$

Speedup:

$$S_p = \frac{W_s + p \cdot W_p}{W_s + W_p} = p \cdot (1 - \lambda) + \lambda$$
$$= p - \lambda(p - 1)$$

#### Amdahl vs. Gustafson

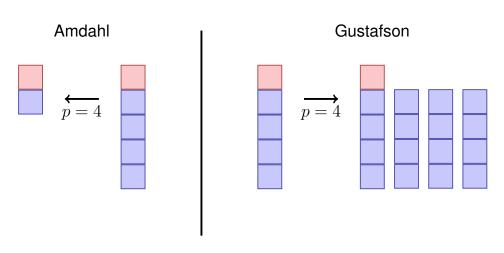

#### Amdahl vs. Gustafson

The laws of Amdahl and Gustafson are models of speedup for parallelization.

Amdahl assumes a fixed *relative* sequential portion, Gustafson assumes a fixed *absolute* sequential part (that is expressed as portion of the work  $W_1$  and that does not increase with increasing work).

The two models do not contradict each other but describe the runtime speedup of different problems and algorithms.

#### 27.6 Task- and Data-Parallelism

892

### **Parallel Programming Paradigms**

- *Task Parallel:* Programmer explicitly defines parallel tasks.
- Data Parallel: Operations applied simulatenously to an aggregate of individual items.

### **Example Data Parallel (OMP)**

```
double sum = 0, A[MAX];
#pragma omp parallel for reduction (+:ave)
for (int i = 0; i < MAX; ++i)
   sum += A[i];
return sum;</pre>
```

# **Example Task Parallel (C++11 Threads/Futures)**

```
double sum(Iterator from, Iterator to)
{
  auto len = from - to;
  if (len > threshold){
   auto future = std::async(sum, from, from + len / 2);
   return sumS(from + len / 2, to) + future.get();
  }
  else
   return sumS(from, to);
}
```

# **Work Partitioning and Scheduling**

- Partitioning of the work into parallel task (programmer or system)
  - One task provides a unit of work
  - Granularity?
- Scheduling (Runtime System)
  - Assignment of tasks to processors
  - Goal: full resource usage with little overhead

### **Example: Fibonacci P-Fib**

```
\begin{array}{l} \textbf{if} \ n \leq 1 \ \textbf{then} \\ \quad | \ \textbf{return} \ n \\ \textbf{else} \\ \quad | \ x \leftarrow \textbf{spawn} \ \text{P-Fib}(n-1) \\ \quad y \leftarrow \textbf{spawn} \ \text{P-Fib}(n-2) \\ \quad \text{sync} \\ \quad | \ \textbf{return} \ x + y; \end{array}
```

### P-Fib Task Graph

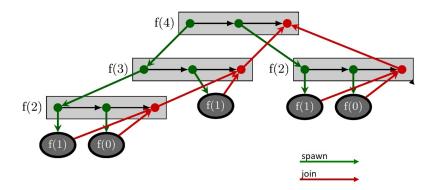

# P-Fib Task Graph

# f(1) f(0) f(1) f(0)

### Question

- Each Node (task) takes 1 time unit.
- Arrows depict dependencies.
- Minimal execution time when number of processors =  $\infty$ ?

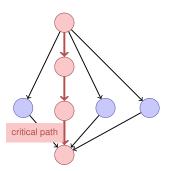

#### **Performance Model**

- lacksquare p processors
- Dynamic scheduling
- $\blacksquare$   $T_p$ : Execution time on p processors

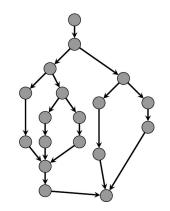

# **Performance Model**

- $T_p$ : Execution time on p processors
- $T_1$ : work: time for executing total work on one processor
- $\blacksquare T_1/T_p$ : Speedup

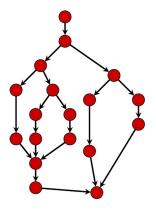

#### **Performance Model**

- $T_{\infty}$ : span: critical path, execution time on  $\infty$  processors. Longest path from root to sink.
- $\blacksquare T_1/T_\infty$ : *Parallelism:* wider is better
- Lower bounds:

$$T_p \ge T_1/p$$
 Work law  $T_p \ge T_\infty$  Span law

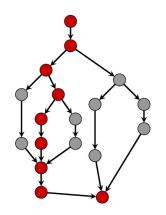

# **Greedy Scheduler**

Greedy scheduler: at each time it schedules as many as availbale tasks.

#### Theorem

On an ideal parallel computer with p processors, a greedy scheduler executes a multi-threaded computation with work  $T_1$  and span  $T_\infty$  in time

$$T_p \le T_1/p + T_\infty$$

904

# **Beispiel**

Assume p=2.

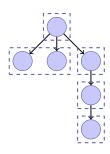

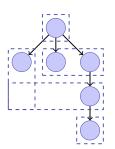

$$T_p = 5$$

$$T_p = 4$$

#### **Proof of the Theorem**

Assume that all tasks provide the same amount of work.

- Complete step: p tasks are available.
- lacktriangleright incomplete step: less than p steps available.

Assume that number of complete steps larger than  $\lfloor T_1/p \rfloor$ . Executed work  $\geq \lfloor T_1/p \rfloor \cdot p + p = T_1 - T_1 \mod p + p > T_1$ . Contradiction. Therefore maximally  $\lfloor T_1/p \rfloor$  complete steps.

We now consider the graph of tasks to be done. Any maximal (critical) path starts with a node t with  $\deg^-(t)=0$ . An incomplete step executes all available tasks t with  $\deg^-(t)=0$  and thus decreases the length of the span. Number incomplete steps thus limited by  $T_\infty$ .

# Consequence

if  $p \ll T_1/T_{\infty}$ , i.e.  $T_{\infty} \ll T_1/p$ , then  $T_p \approx T_1/p$ .

#### Example Fibonacci

 $T_1(n)/T_\infty(n) = \Theta(\phi^n/n)$ . For moderate sizes of n we can use a lot of processors yielding linear speedup.

#### **Granularity: how many tasks?**

- #Tasks = #Cores?
- Problem if a core cannot be fully used
- Example: 9 units of work. 3 core. Scheduling of 3 sequential tasks.

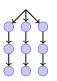

Exclusive utilization:

| P1 | s1 |
|----|----|
| P2 | s2 |
| P3 | s3 |

**Execution Time: 3 Units** 

908

Foreign thread disturbing:

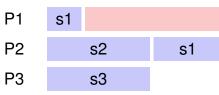

**Execution Time: 5 Units** 

# **Granularity: how many tasks?**

- #Tasks = Maximum?
- Example: 9 units of work. 3 cores. Scheduling of 9 sequential tasks.

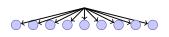

#### Exclusive utilization:

| P1 | s1 | s4 | s7 |
|----|----|----|----|
| P2 | s2 | s5 | s8 |
| P3 | s3 | s6 | s9 |

Execution Time:  $3 + \varepsilon$  Units

#### Foreign thread disturbing:

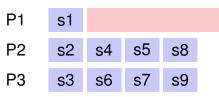

Execution Time: 4 Units. Full utilization.

# **Granularity: how many tasks?**

- #Tasks = Maximum?
- Example: 10<sup>6</sup> tiny units of work.

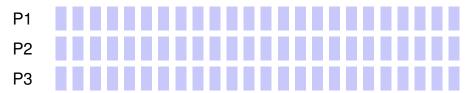

Execution time: dominiert vom Overhead

# **Granularity: how many tasks?**

# **Example: Parallelism of Mergesort**

Answer: as many tasks as possible with a sequential cutoff such that the overhead can be neglected.

- Work (sequential runtime) of Mergesort  $T_1(n) = \Theta(n \log n)$ .
- Span  $T_{\infty}(n) = \Theta(n)$
- Parallelism  $T_1(n)/T_\infty(n) = \Theta(\log n)$  (Maximally achievable speedup with  $p=\infty$  processors)

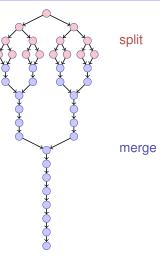